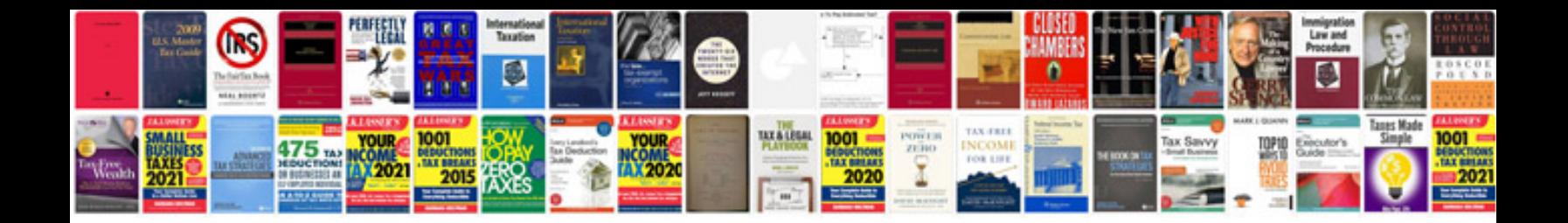

**Toyota echo maintenance schedule**

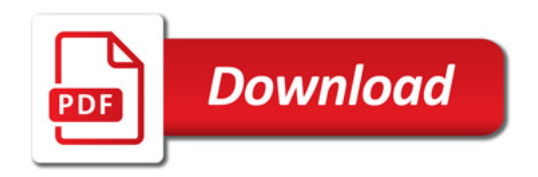

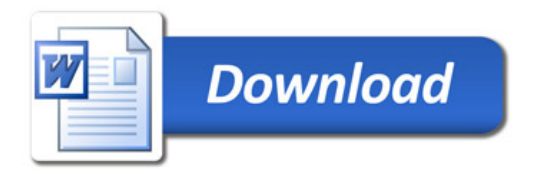